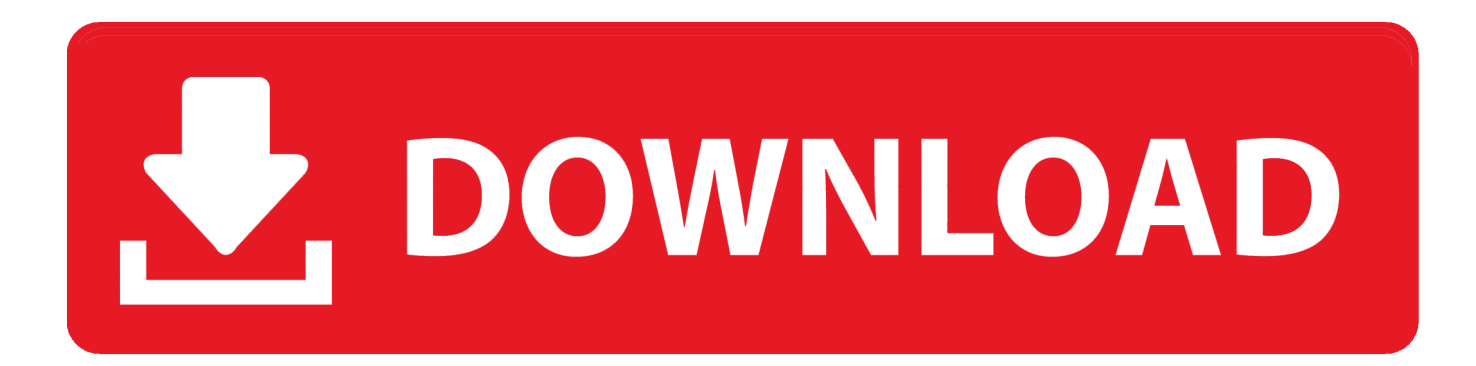

[Setzen Sie Zugriffsberechtigungen Skype Geschäft Für Mac](https://tiurll.com/1u46gt)

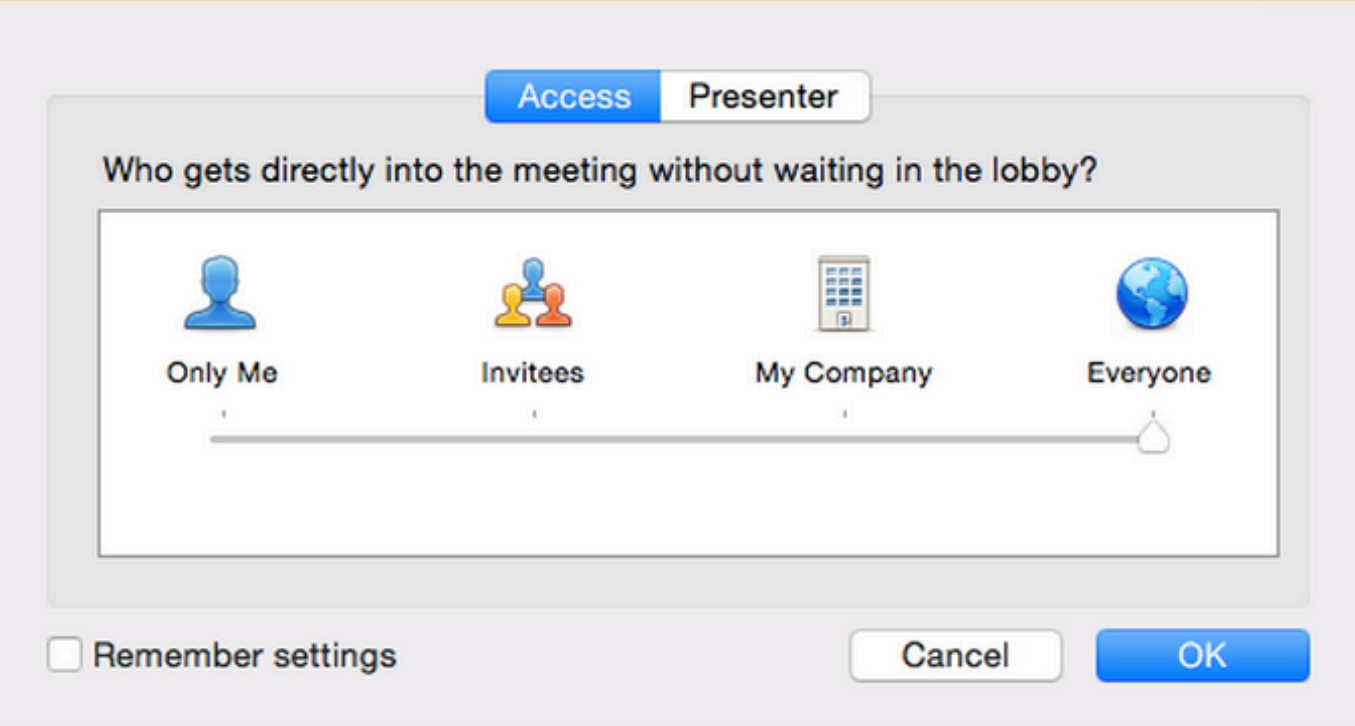

[Setzen Sie Zugriffsberechtigungen Skype Geschäft Für Mac](https://tiurll.com/1u46gt)

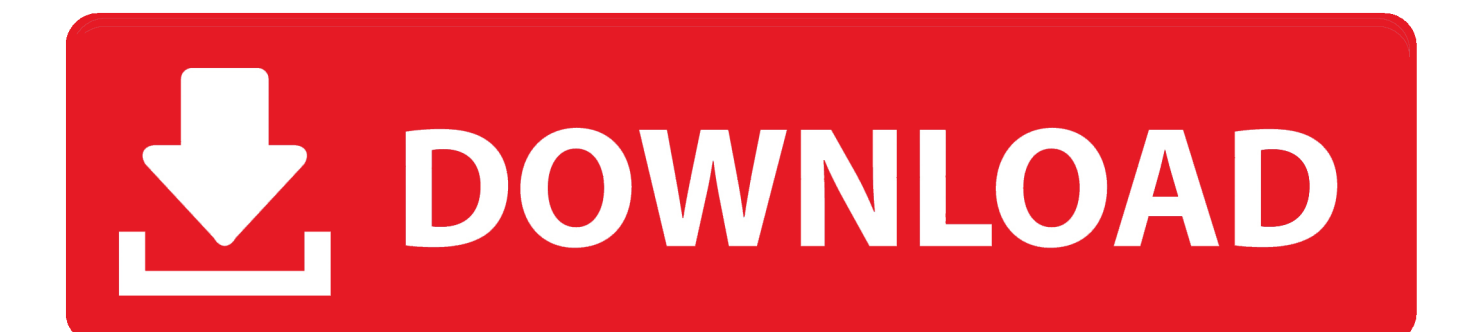

Im Allgemeinen schreibt Ill einen neuen Blog-Artikel da die Konvertierungsgeschichte über mehrere Geräte und andere Dienste haben sich mit Skype for Business 2015 Server.. Die finale Version wurde Ende des 26 Oktober 2016 veröffentlicht obwohl Microsoft sie über Nacht leise herausrutschte da es bis später keine offizielle Ankündigung gab.

Darüber hinaus hat Microsoft auch das Skype-Geschäft für Mac-Client auf der jüngsten UC Expo die darauf hindeutete dass es bereit war früher als später zu gehen: Fazit Die Verwirrung über die Skype für Business-Vorschau und die Verzögerung der Veröffentlichung von Skype für Unternehmen für Mac Nur geht um zu zeigen wie schwer es für selbst ein Unternehmen mit den Ressourcen von Microsoft ist ein Projekt im Zeitplan zu halten.. TrustinTech Microsoft hat mich mehrfach mit MVP Office Apps Service für meine professionelle Arbeit und Community-Unterstützung ausgezeichnet.

## [download stronghold crusader full game for pc](https://faverslinfai.amebaownd.com/posts/15291793)

Diejenigen die das Glück hatten eine Einladung zu bekommen mussten wochenlang mit vielen Beschwerden über den On-Boarding-Prozess warten und Microsoft warnte die Nutzer ihre Spam-oder Junk-Filter auf Einladungen zu überprüfen.. This is sicherer aber es ermöglicht Ihnen auch zu kontrollieren wer in der Lobby warten muss.. Its just schade es nicht so vollständig wie die Windows-Version aber wird sicherlich mit zukünftigen Updates verbessert werden.. Einige dieser Länder haben möglicherweise nicht die gleichen Datenschutzbestimmungen wie das Land in dem Sie sich aufhalten. [Cinema 4d R15 Free](https://hub.docker.com/r/bousilonstwis/cinema-4d-r15-free-download-mac) [Download Mac](https://hub.docker.com/r/bousilonstwis/cinema-4d-r15-free-download-mac)

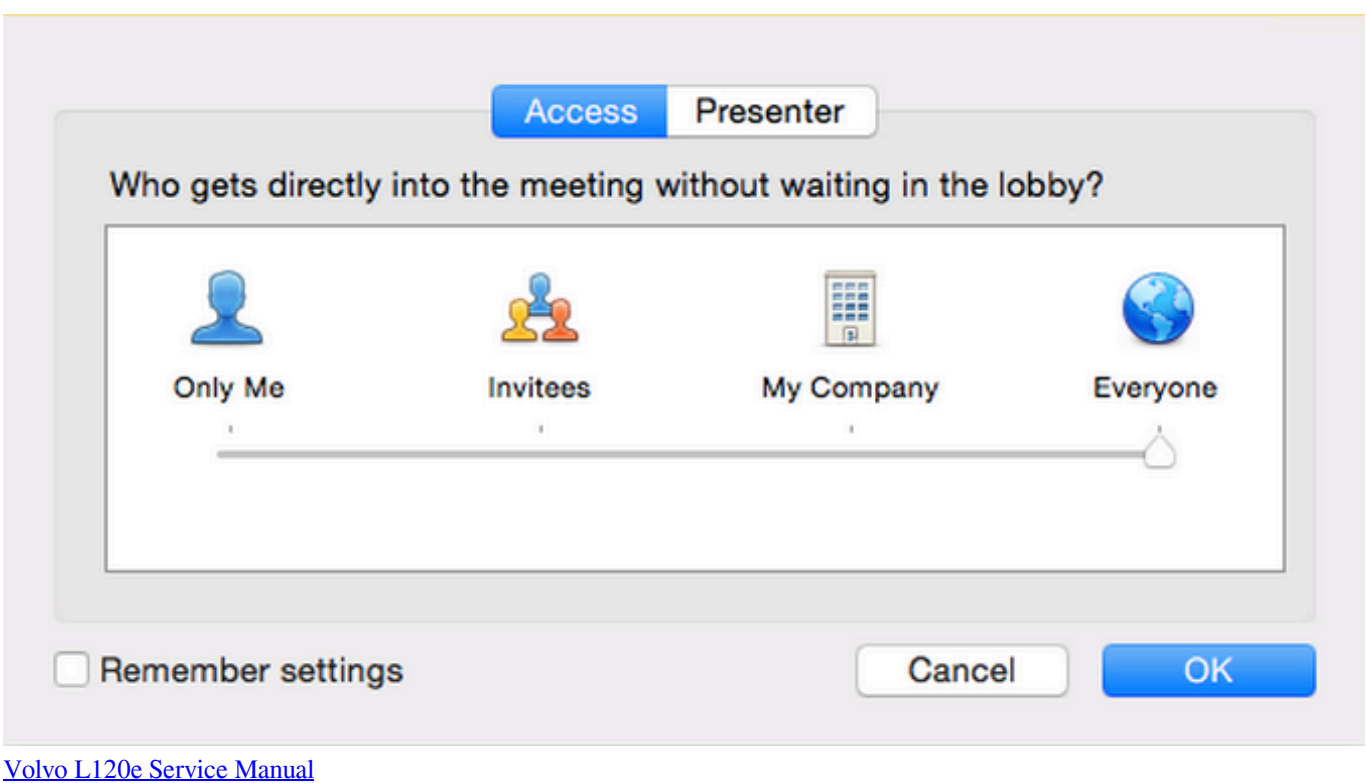

## [Pieces of you tablo book download](https://ordeconcou.over-blog.com/2021/03/Pieces-of-you-tablo-book-download.html)

 Wenn Sie teilen müssen was Sie sehen um zu unterstützen zusammenzuarbeiten oder wirklich irgendeinen Grund sind die Schritte dies in Skype for Business zu tun einfach.. Geschrieben von Chris W MCSE in Communication und PlanetMagpie IT Consulting s Digital Marketing Communications Manager. [Инструкция Работы С Trimble 4600Ls](https://natikisce.over-blog.com/2021/03/-Trimble-4600Ls.html)

[Paperport 11 Serial Number Crack Adobe](https://www.goodreads.com/topic/show/21892489-paperport-11-serial-number-crack-verified-adobe)

ae05505a44 [O Reilly Programming Books Torrent](https://chrysadcharrio.substack.com/p/o-reilly-programming-books-torrent)

ae05505a44

[Word Office For Mac Download](https://korahaca.mystrikingly.com/blog/word-office-for-mac-download)